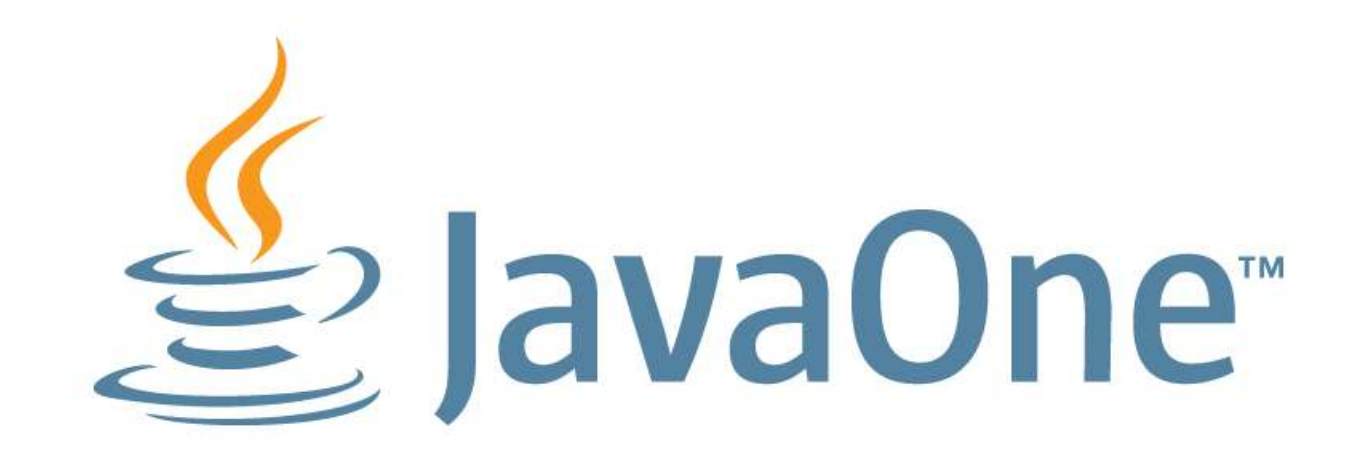

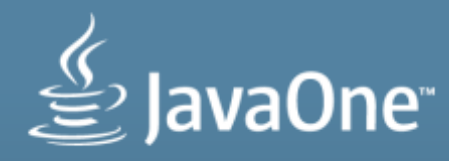

### **Field guide to Java collections**

#### Mike Duigou (@mjduigou) Java Core Libraries

**MAKE THE FUTURE JAVA** 

ORACLE<sup>®</sup>

# **Required Reading**

#### ■ Should have used most at some point

- List, Vector, ArrayList, LinkedList, Arrays.asList
- Set, HashSet, TreeSet
- Queue, PriorityQueue
- Map, Hashtable, HashMap, TreeMap
- Bonus Points
	- Deque, ConcurrentHashMap, CopyOnWriteArray, etc.

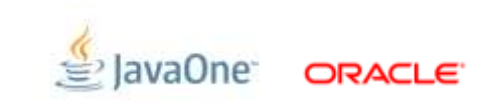

### **Program Agenda**

- Collection interfaces
	- Implementations tour
	- Unexpected usages
- Collections outside the JDK

# **Collections Categories**

Establishing the categories

- **Many collection classes**
- **Each implements one or more collection interfaces**
- We will be classifying according to interfaces

### **Two Fundamental "Shapes"**

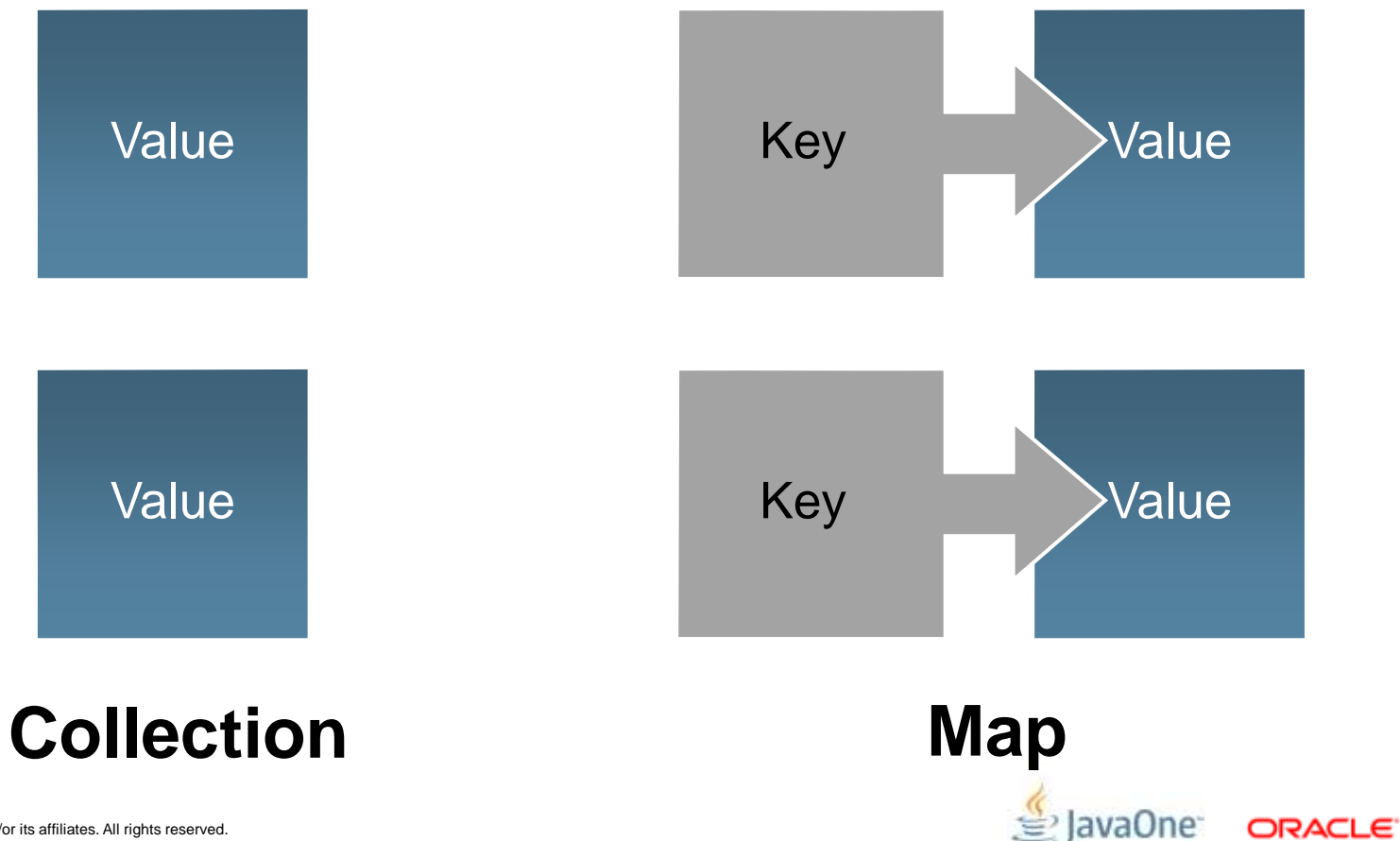

6 | Copyright © 2012, Oracle and/or its affiliates. All rights reserved.

**Map**

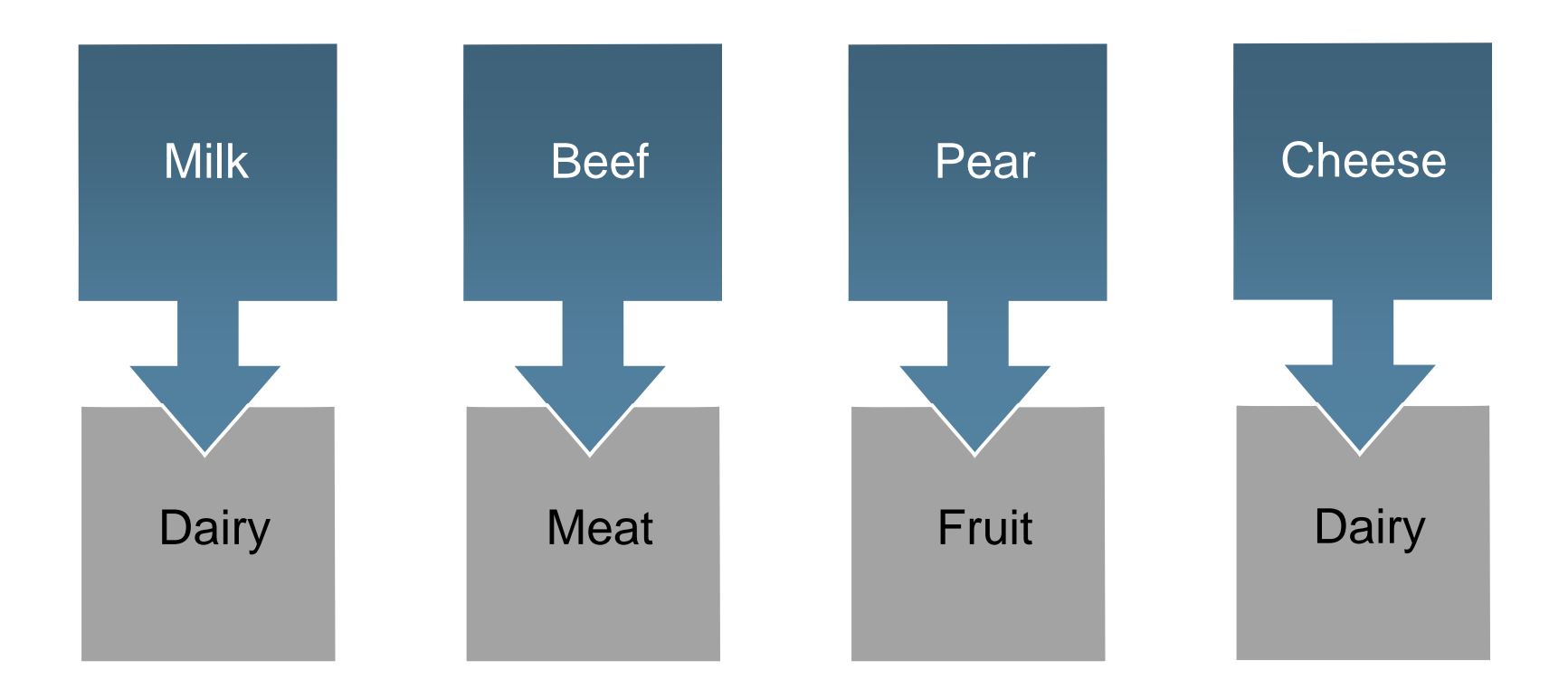

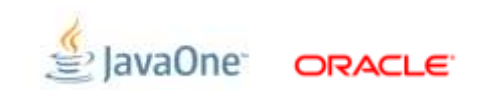

7 Copyright © 2012, Oracle and/or its affiliates. All rights reserved.

# **Map**

#### Not that kind of map

- Aggregation of key-value mappings
- Keys are unique
- Values can be anything
- Simple set of operations
	- get, contains<key|value>, remove, {put}<single|bulk>
	- iterate<keys|values|mappings>
	- equivalence, size
- The reason why **Object.hashCode()** exists
- **hashCode()** or **compareTo() must never** change while in Map

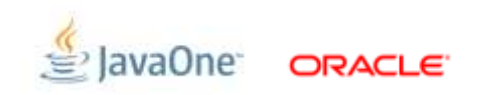

### **HashMap**

#### Making a hash of it

- Array of buckets with chaining for collisions
- Bucket array is power of two sized
- **Bucket index derived from hash code** 
	- Performance depends upon quality of **hashCode()** implementation
	- **O**(1) with good hash code, **O**(n) with worst hash code
- Expansion (aka rehashing) occurs when fullness threshold exceeded
- **Iteration order for keys, values, elements is unspecified** 
	- and may become unpredictable (7u6 alternative hashing & Java 8)

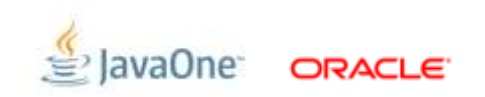

# **LinkedHashMap**

#### A link to the past

- Subclass of HashMap
- **Tracks insertion order of mappings**
- **Iteration order is insertion order (predictable)**
- Some are surprised it's not a SortedMap
- Often used for LRU caches or where key order matters

### **WeakHashMap**

#### Actually quite powerful

- Map which holds keys with weak references
- When key reference is cleared value is removed
- Commonly used for look up tables and caches
- Cache pattern: soft reference value holding strong reference to key

# **IdentityHashMap**

#### Some objects are more equal than others

- Map which uses identity equality (==) rather than **equals()**
- Originally used for structure preserving object graph traversal (Serialization)
- Suggested use: associating meta-data with specific instances
- It is sometimes possible to use for higher performance map
	- How often this is worthwhile is debatable

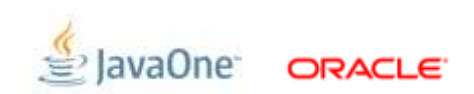

# **EnumMap**

#### Optimization is key

- Map specifically for enums (Java 5)
- **Keys restricted to a single enum**
- Very space efficient and high performance
	- Two implementations internally
- **O**(1) for put, get, remove, contains
- **Elements are ordered according to enum order**
- Not a SortedMap (frequently requested)

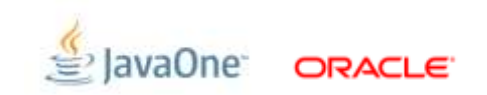

### **Hashtable**

#### It's not faster. Really. Stop saying that.

- Retrofitted into Collections framework
- All public methods are synchronized
- **Does not allow null keys or values**
- Array of buckets with chaining for collisions.
	- Bucket index derived from hash code. HashMap has better distribution
- Bucket array expansion by doubling when fullness threshold exceeded
- **Iteration order for keys, values, elements is unspecified** 
	- and may become unpredictable

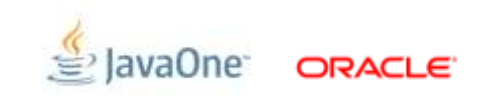

# **ConcurrentHashMap**

#### Firing on all cylinders

- **Fully concurrent**
- Multiple arrays of buckets with chaining for collisions
- **Individual bucket arrays grow by doubling**
- Allergic to null (not supported)
	- Bonus: no need for separate contains() to determine if key present
- **Iteration order for keys, values, elements is unspecified**
- **Iterators are consistent** 
	- But map may change *while* you are iterating
- **Implements ConcurrentMap**

# **ConcurrentMap**

#### Atomics-r-us

- Adds several methods to Map interface
- Operations that *would* require synchronized block for safety
	- **putIfAbsent**
	- **remove(key,value)**
	- **replace(key,value)**
	- **replace(key,value,newvalue)**

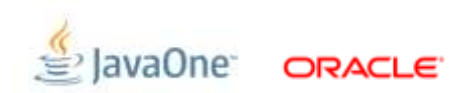

### **SortedMap/NavigableMap**

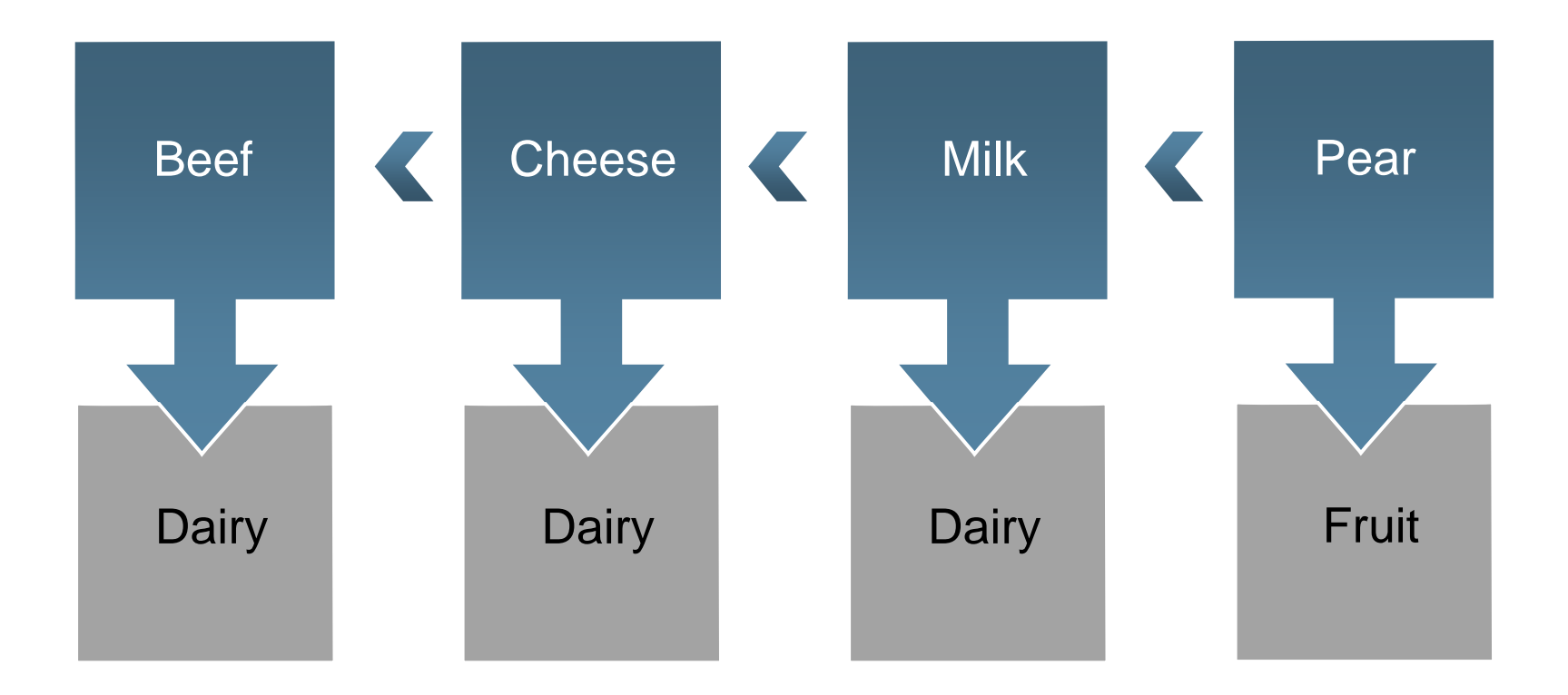

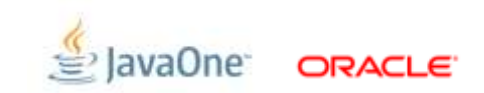

# **SortedMap/NavigableMap**

#### Which came first?

- Map with sorted keys
- **Iteration order is key sort order**
- Map partitioning features for creating sub-map views
- Any SortedMap can be used to make a SortedSet

### **SortedMap vs NavigableMap**

#### What's the deal with that?

- **SortedMap/SortedSet** came first in Java 1.2
- **NavigableMap/SortedSet** added in Java 6
- **NavigableMap extends SortedMap**
- **NavigableSet extends SortedSet**
- **TreeMap/TreeSet** were upgraded to **NavigableMap/Set**
- Prefer Navigable to Sorted—more features
	- **lower()**, **floor()**, **higher()**, **ceiling()**
	- inclusive **headMap()** and **tailMap()**

# **TreeMap**

#### Branchin out

- Red black balanced tree
- Basic operations (put, get, contains) are **O**(log2 n)
- Sorting via **Comparator** or **Comparable**
- **null** keys not permitted for "natural ordering" Comparable
- Comparators can support **null**

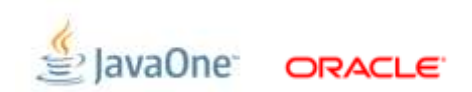

# **ConcurrentSkipListMap**

#### Massive backup at the maze

- **Fully concurrent map implementation based on skip lists**
- A much better choice for heavy concurrent use than synchronizedMap
	- Higher overhead though
- **Implements ConcurrentNavigableMap**
- Does not support null keys or values

#### A place for your stuff

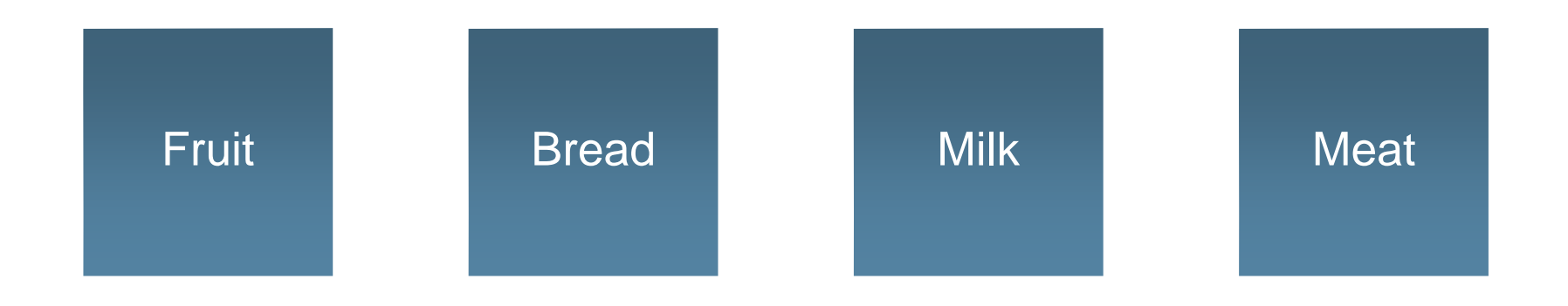

#### Not one to brag

- Aggregation of values
- Simple set of operations
	- {add, remove, contains}<single|bulk>, equivalence, iterate, size
- No implementations of **Collection** in JDK
	- Lots of sub-interface implementations
- Extra operations on **Collections**

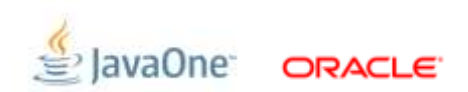

# **Collection-what it's not**

#### Warranty void in Tennessee

- Sub-interfaces add behaviour
	- Definition of **Collection.equals()**almost never used
- **Elements might be ordered**
- Duplicates may be allowed
- Mutability may be allowed
- Concurrency is (mostly) not part of definition

Ignoring the differences for fun and profit

- **Inheritance isn't just for specialization**
- Commonality is expressed as well

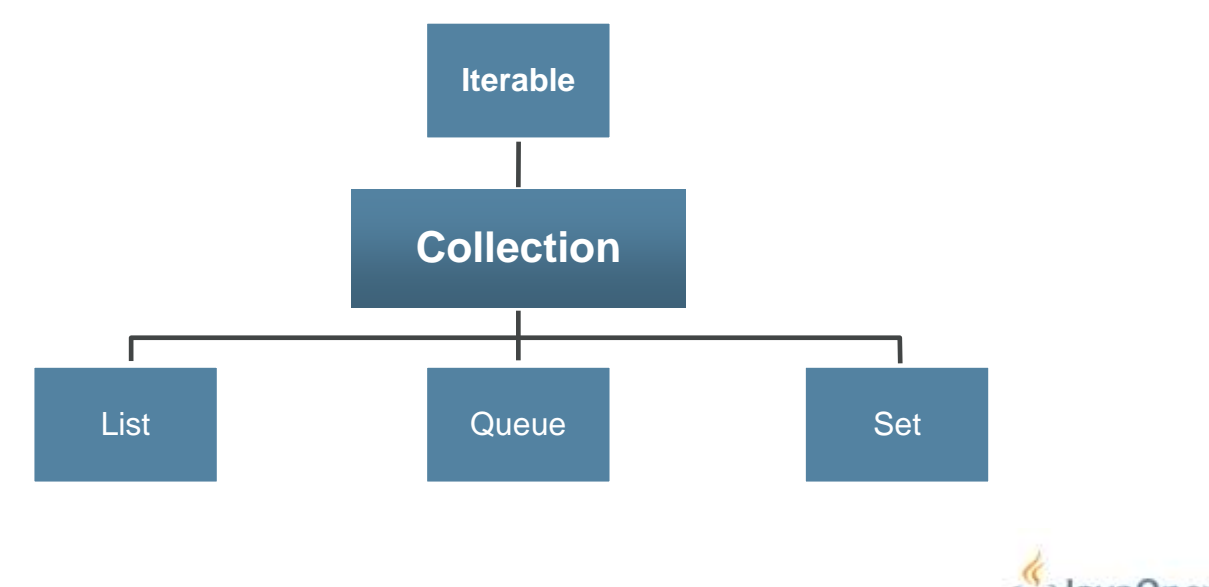

25 | Copyright © 2012, Oracle and/or its affiliates. All rights reserved

#### Unspecific Specifics

Variables and Fields

**List<String> foo = new ArrayList<>();**

Method Parameters

**public void calculate(ArrayList<String> bar);**

■ Return types

**public List<String> sort(List<String> bar);**

**public <A extends List<String>> A sort(A bar)**

**ArrayList<String> sorted = sort(list);**

**If you ain't going to need it, don't declare it!** 

– You may want to keep reference with original type for some methods

#### Finally, an inheritance hierarchy

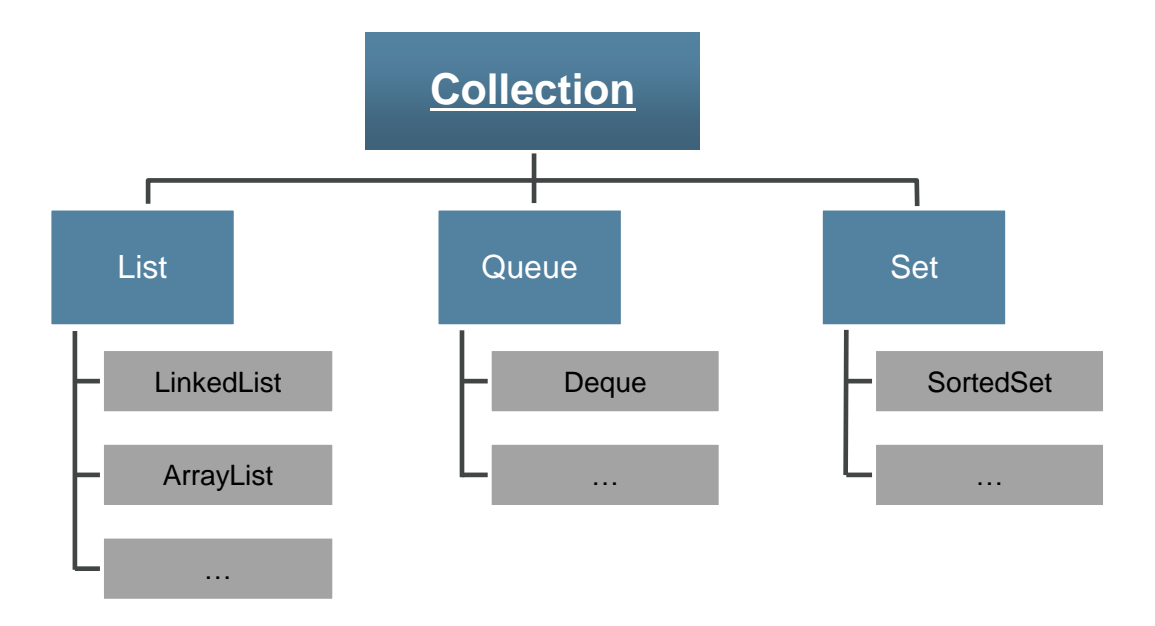

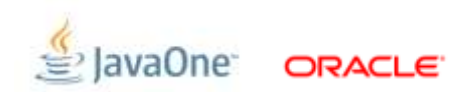

### **Collection : Set**

My Grocery List Set

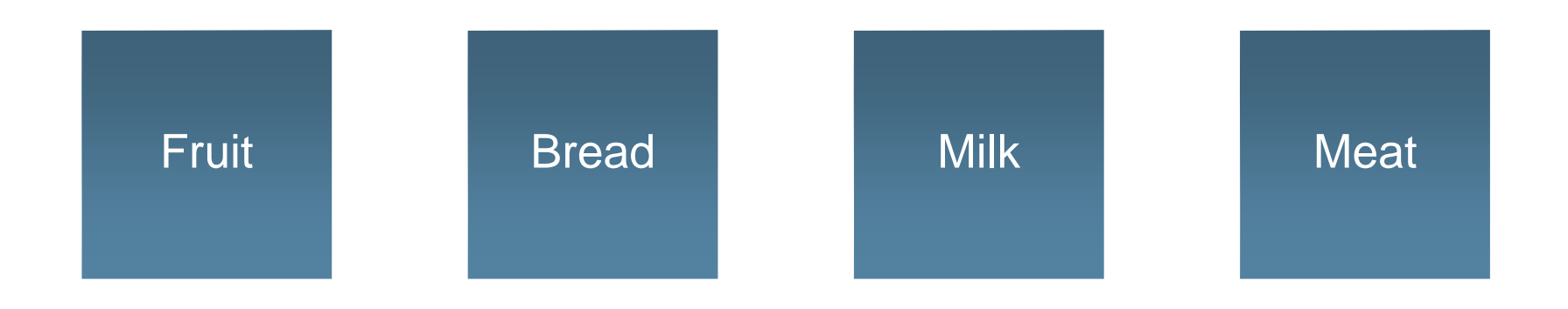

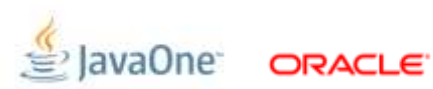

#### Are you in or out?

- Collection of unique elements—no duplicates
- **Elements are not ordered**
- **I** Iteration order is not defined
- Ifteration order may not be consistent
- SortedSet/NavigableSet also available
- Make any **Map** a **Set** with **Collections.newSetFromMap()**

### **EnumSet**

#### The "members only" Set

- Set specifically for enums (Java 5)
- **Instance restricted to a single enum**
- Very space efficient and high performance
	- Two implementations internally
- **O**(1) for add, remove, contains
- **Elements are ordered according to enum order**
- Not a SortedSet (frequently requested)

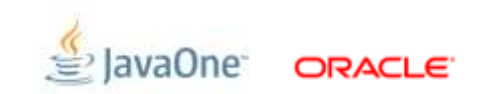

### **HashSet**

#### Hashing it out (or is it in?)

- Set based upon HashMap
	- Can be a little wasteful (high overhead) for small objects
- **O**(1) for add, remove, contains
- Elements are unordered
- **Iteration order may be unpredictable**

# **LinkedHashSet**

#### Follow the breadcrumbs

- Set based upon LinkedHashMap
	- Can be a little wasteful (high overhead) for small objects
- **O**(1) for add, remove, contains
- **Iteration order is insertion order**
- Often used for LRU caches
- Some are surprised it's not a SortedSet

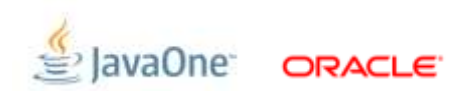

### **Collection : SortedSet**

#### For the highly organized

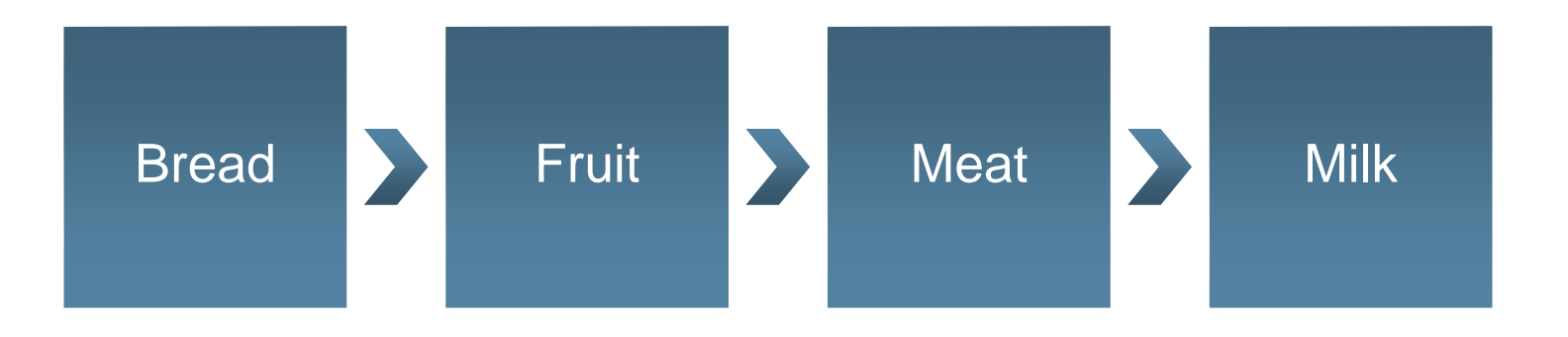

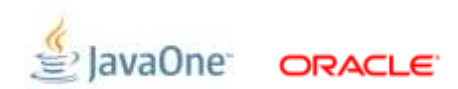

# **Collection : SortedSet**

#### More than just sorted

- Collection of unique ordered elements
- **Iteration order is sort order**
- **Subset partitioning is very useful**

### **TreeSet**

#### Every leaf is unique

- **Based upon TreeMap** 
	- Can be a little wasteful (high overhead) for small objects
- Elements stored in a balanced binary tree
- **O**(log n) for add, remove, contains
- Elements ordered via **Comparator** or **Comparable** elements
- **null** allowed if supported by **Comparator**
- Concurrent via **Collections.synchronizedSortedSet()**

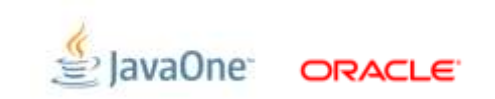

# **ConcurrentSkipListSet**

#### Easier to use than type

- Based upon ConcurrentSkipListMap
- Elements stored in a skip list (aka super linked list)
- **O**(log n) average for add, remove, contains
- Elements ordered via **Comparator** or **Comparable** elements
- **I** Iteration order is sort order
- **Fully concurrent** 
	- Surprising: Iterating concurrently with add and remove
	- **size()** is **O**(n) and also subject to concurrent modification

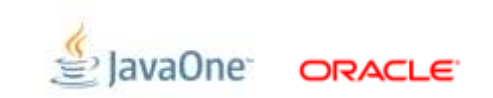

### **Collection : List**

First, make a List

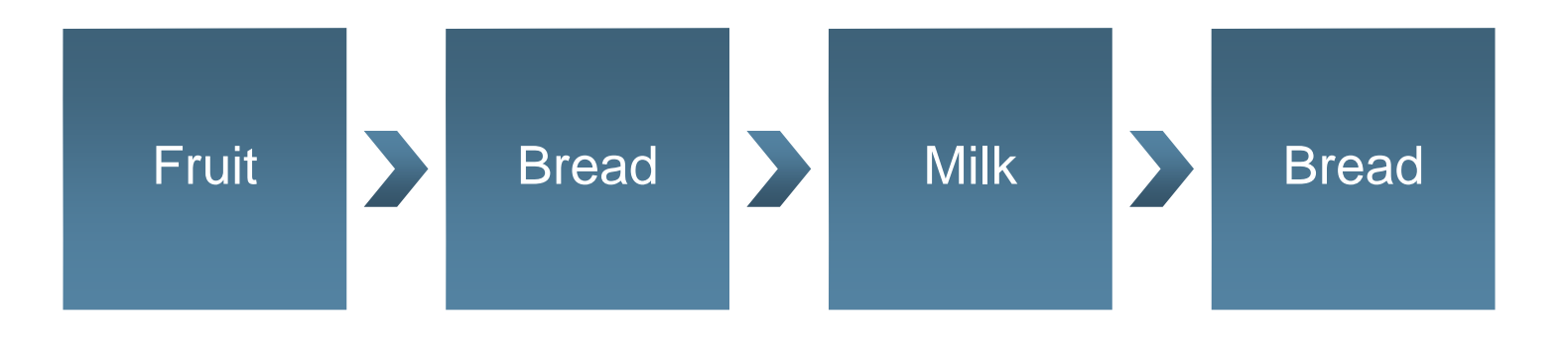

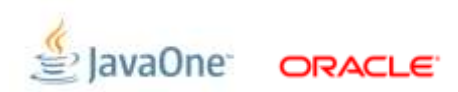

# **List**

#### More than meets the eye

- Commonly used like a more flexible array
	- There is a huge difference between **List<Integer>** and **int[]**
- Elements are ordered, duplicates are allowed
- Random access is offered (but beware)
	- **RandomAccess** marker interface on truly random access Lists

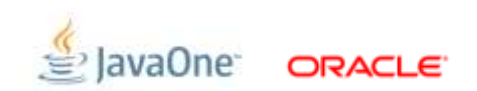

# **ArrayList**

Everybody knows your name

- **EList backed by an array**
- Random Access
- Grows automatically, shrinking by explicit request
	- **trimToSize()** is a method of **ArrayList** not of **List**
- Grows by 1.5x as needed by creating a new larger array (copies data)
- Single threaded only (use **Collections.synchronizedList**)
	- Which means you will lose **trimToSize()** and **ensureCapacity()**

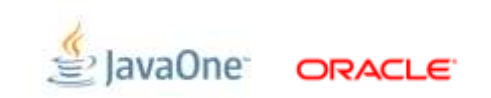

# **Arrays.asList()**

#### aka "The Fake ArrayList"

- Created from an array
- **java.util.Arrays.ArrayList** is it's name
- List backed by an array
- Random Access
- Size is fixed
- Unable to grow or shrink
- May still need **Collections.synchronizedList**

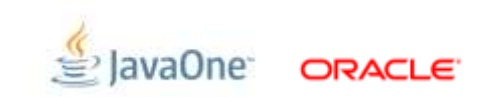

# **CopyOnWriteArray**

#### Where did all these clones come from?

- Fully concurrent array-based List implementation
- Random Access
- Modification copies the backing array
- **Iterators use a snapshot of List**
- Great when you need concurrent modification but only rarely
- **Heavy updates will cause too much copying**

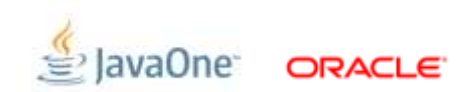

### **Vector**

#### Faded Hero

- **EList backed by an array**
- Random Access
- Grows automatically, shrinking by explicit request
	- **trimToSize()** is a method of **Vector** not of **List**
- Grows by 2x or increment by creating a new larger array (copies data)
- All public methods are synchronized
	- No need to call **Collections.synchronizedList**
	- No way to turn of synchronization. (But HotSpot is magic)

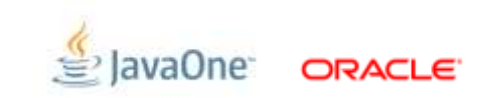

### **LinkedList**

Indexed access is the weakest link

- **Implemented as a doubly linked list**
- Cheaper add/remove within list
- Not random access
- Object overhead per element
- Single threaded only
- Also supports **Queue** and **Deque** interfaces

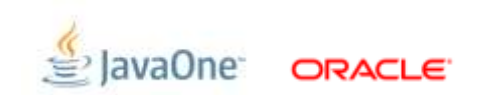

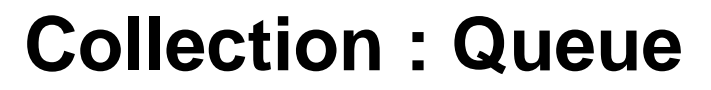

#### Things are poppin'

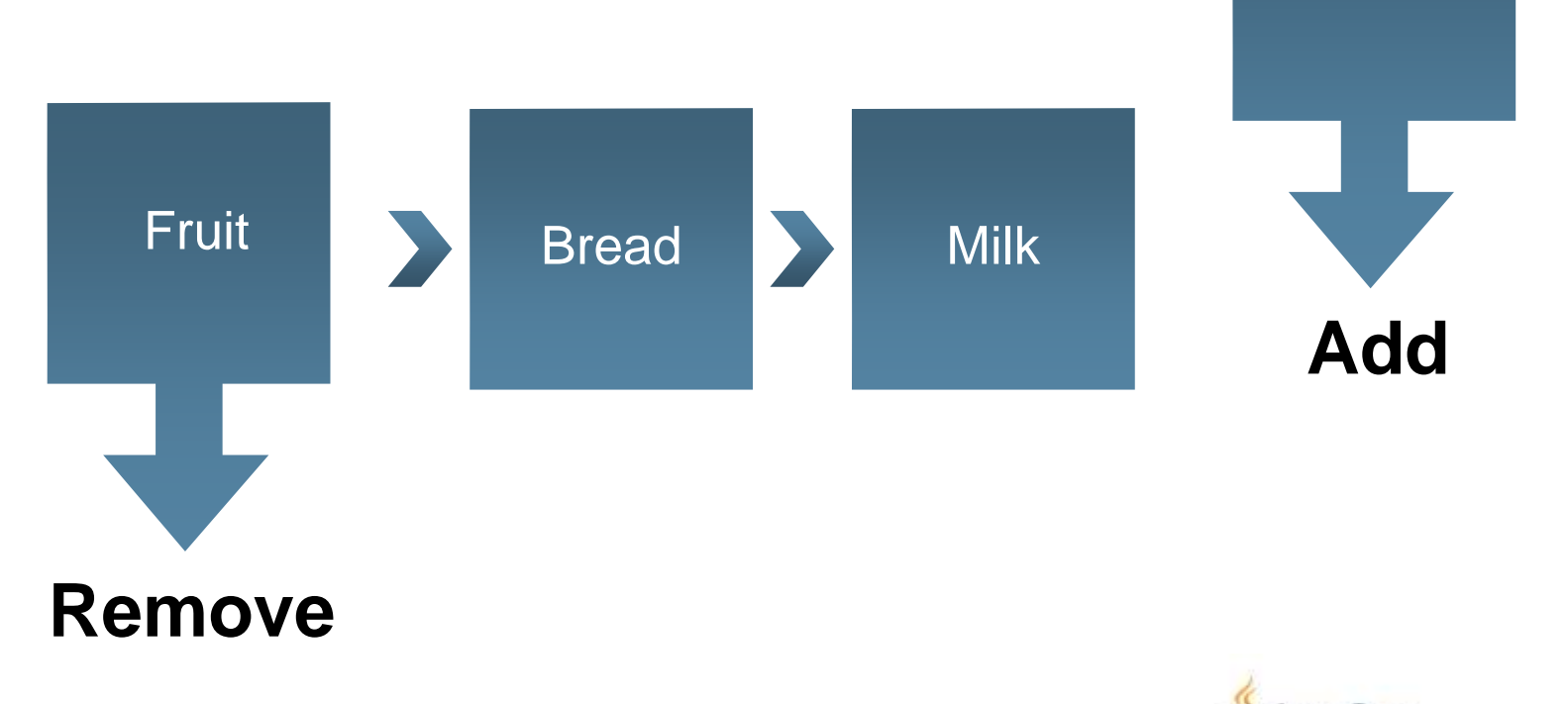

Point

ne<sup>-</sup>

ORACLE<sup>®</sup>

# **Queue/Deque**

#### Get in line

- Ordered and allows duplicates like List
- **Special semantics for adding and removing** 
	- And possibly "full" and "empty"
- Deque provides additional add/remove options
- Not particularly useful as immutable structure

# **ArrayDeque**

#### So you don't like LinkedList

- Deque implementation similar to ArrayList
- Grows as needed but never shrinks
	- LinkedList may be a better choice for highly elastic queues
- Performance better for LIFO (stack) for FIFO (queue)

# **PriorityQueue**

#### Getting a better position

- Sorts according to **Comparator** or **Comparable**
- Removes "least" element next
- **Sorting happens only at addition** 
	- Need to change priority? **Must** remove and re-add
- Not concurrent by default
	- Use **PriorityBlockingQueue** rather than **synchronized**

# **ConcurrentLinkedQueue**

#### Getting a better position

- Unbounded concurrent queue
- Main advantage is latency for push/pop
- **Not a BlockingQueue**

# **Blocking Queue/Deque**

We are experiencing heavy call volume

- Block until space available
- Block until element available
- Only make sense when used concurrently

# **ArrayBlockingQueue**

- $\blacksquare$  Fixed size
- Fully concurrent
- Offers optional "fairness"
	- For very unbalanced producer/consumer more fairness might be needed

### **LinkedBlockingQueue/Deque**

- Optionally unbounded useful for periodic long queues
- **Fully concurrent**
- **Somewhat higher throughput than blocking**
- **High throughput can increase GC pressure**
- No "fairness" behaviour needed
	- Adding and removing only contend at empty <-> non empty state.

### **DelayQueue**

- Concurrent unbounded Queue
- **Elements can only be retrieved after they have expired**
- Next element returned is the "most expired"
- Can consider DelayQueue as a time oriented PriorityQueue

# **SynchronousQueue**

- Concurrent queue with no capacity
- **Pushing blocks until it is retrieved by another thread**
- Retrieving blocks until an element is available from another thread
- Optional fairness policy to make waiting more FIFO
- Useful when you must know that handoff has occurred

# **Lambda and Collections**

#### Same collections, new features

- Java 8 will add lambdas to the language
- Major libraries upgrade focused on use of lambda with collections
- **Lambda for bulk data operations including parallel**
- JDK Collections will be extended to be data sources for bulk data APIs

# **Other collections**

GS Collections -- github.com/goldmansachs/gs-collections

- Improves readability and reduces duplication of iteration code (enforces DRY/OAOO)
- Implements several, high-level iteration patterns (select, reject, collect, inject into, etc.) on "humane" container interfaces which are extensions of the JDK interfaces. Provides a consistent mechanism for iterating over Collections, Arrays, Maps, and Strings
- Provides replacements for ArrayList, HashSet, and HashMap optimized for performance and memory usage. Adds new containers including Bag, Interval, Multimap, and immutable versions of all types
- Encapsulates a lot of the structural complexity of parallel iteration and lazy evaluation. Performs more "behind-the-scene" optimizations in utility classes
- Has been under active development since 2005 and is a mature library

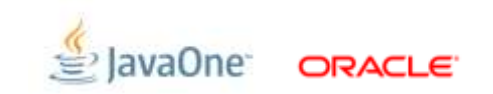

### **Other collections**

#### Guava -- code.google.com/p/guava-libraries

Guava is the open-sourced version of Google's core Java libraries: the core utilities that Googlers use every day in their code. The Guava utilities have been carefully designed, tested, optimized and used in production at Google. You don't need to write them, test them, or optimize them: you can just use them.

- Additional collections, collections utilities
- Lots of non-collections utilities
- Some very small bits are planned to be added to Java 8

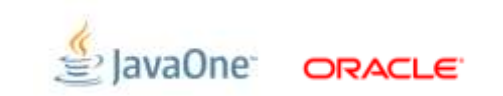

# Q & A @mjduigou

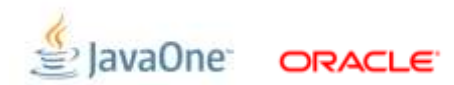

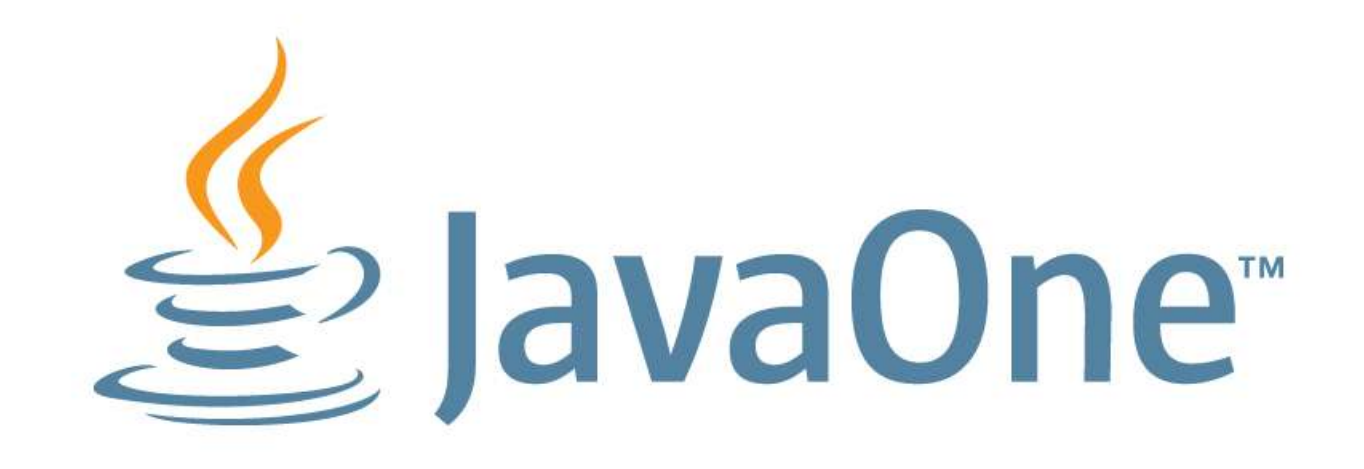